## Download free Photoshop CC 2015 Version 16 Activator Activation WIN + MAC [32|64bit] {{ finaL version }} 2022

Installing Adobe Photoshop is a relatively simple process, especially if you follow the on-screen instructions. First, go to Adobe's website and select the version that you want to install. Once you have the download, open the file and follow the on-screen instructions. Once the installation is complete, you need to crack Adobe Photoshop. To do this, you need to download a crack for the version of Photoshop that you want to use. After downloading the crack, open the file and follow the instructions to apply the crack. After the crack is applied, you can start using Adobe Photoshop.

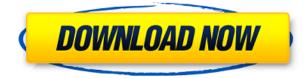

Elements 3, which took more than nine months of development, adds 2-D drawing and artistic features, a new version of the RAW editor, more sharing options, and easier organization tools and file management. (Note that this review is based on a very recent beta version of the Windows version, so screen captures and functionality may not be representative of the full and final product. The Mac version does not have all the organizing features described in this review. The objective of this review is not to be a complete review of Photoshop Elements 3, but to highlight the new features compared to Photoshop Elements 2, and to compare functionality with Photoshop CS). In addition, Adobe Photoshop CC is for Windows as well as an organization workspace on the web. Original image files are safe on any Operating System, so all files can be edited and stored. Besides, Adobe Photoshop is available for **Mac OS** as well as **Windows** which is an excellent product. To start, invite your reviewers by creating a review link. Review links are short-links that your reviewers can share with anyone they want, whether it be in a spreadsheet or with a more private sharing solution, like DocumentCloud. Once you've created a review link, you can share it with a reviewer (or navigate to the reviewer directly from the Share for Review interface.) As with the developer updates in July and October, the Photoshop product numbers have been changed—Adobe makes it clear that Photoshop is a CS product, not CS6, which changed the numbering scheme.

## Download free Photoshop CC 2015 Version 16Incl Product Key With Licence Key For PC {{ NEw }} 2023

As an added bonus, Adobe Creative Cloud also includes some great pre-installed Photoshop templates and icons so that you can get started on your next project right from the beginning. These templates are perfect for taking you from concept to completion. The idea of running software as complex as Photoshop directly in the browser would have been hard to imagine just a few years ago. However, by using various new web technologies, Adobe has now brought a public beta of Photoshop to the web. Over the last three years, Chrome has been working to empower web applications that want to push the boundaries of what's possible in the browser. One such web application has been Photoshop. The idea of running software as complex as Photoshop directly in the browser would have been hard to imagine just a few years ago. However, by using various new web technologies, Adobe has now brought a public beta of Photoshop to the web. In addition to allowing you to access a fully-featured Photoshop from a web browser, it also allows you to save your work, run project files, transfer content between devices, and even share projects on the web. The next time you're working on a project in the browser, make sure to open up Photoshop to ask the questions that need answering. This will make you more productive and will help you work more guickly on your design. Over the last three years, Chrome has been working to empower web applications that want to push the boundaries of what's possible in the browser. One such web application has been Photoshop. The idea of running software as complex as Photoshop directly in the browser would have been hard to imagine just a few years ago. However, by using various new web technologies, Adobe has now brought a public beta of Photoshop to the web. 933d7f57e6

## Photoshop CC 2015 Version 16 Download License Keygen For Windows 64 Bits 2022

"Adobe Photoshop CC 2015 has been my go-to image editor for about six years. I consider it the flagship Photoshop product, and it's the one my clients see first in their offices and mine. It's packed with new features, such as Content-Aware Move, the new Content-Aware Fill rescaling tool, selective clone and brush picking, the USM calibration tool, smart straighten, the artboard guide, a modern UI, and more." "Adobe Creative Suite 5 (CS5) includes a whole raft of features to enhance your workflow. I use the full software suite for everything I do. There's no reason why, even a small designer or web team can't do it. The suite makes it possible for one person to undertake the tasks of several. (...) CS5 lets you work on projects how you want to and in an environment that suits you. It makes you more productive and more creative too." "I use Photoshop for pretty much everything. The breadth of its features mean it remains a sculptor's primary tool. And the new Lens Blur feature, which makes all those magic effects on a bird's eye view, makes any photo feel more special than you previously thought possible." "Photoshop CC 2015 is a much better Photoshop, with a more powerful feature set, fluid new tools, and less confusing menu items. New features like Content-Aware Move, Content-Aware Fill Photomerge, the new Content-Aware Precise tools, and the new Clone Stamp tool are slick and perform well." Breaking down the most popular image editing software, Photoshop, which is aimed to help users to edit photographs from the raw to finished forms, enables users to edit, retouch, composite, crop, or transform image content. Photoshop supports a wide range of image formats such as TIFF, JPEG, PNG, GIF, BMP, PSD, RAW, and JPG. In simple terms; Photoshop allows users to manage and create vision-based content. Photoshop is available as both a licensed software application that can be purchased online or a trial version can be downloaded and installed on a computer for one month.

adobe photoshop 7.0 free download with serial number for windows 7 photoshop download for windows 7 with key adobe photoshop download reviews for windows 7 adobe reader photoshop free download for windows 7 camera raw plugin for photoshop cs6 free download windows 7 photoshop free download for windows 7 2gb ram adobe photoshop 7 download reviews for windows 11 free adobe photoshop 2019 free download for lifetime for windows 7 adobe photoshop cc 2014 free download for windows 7 64 bit adobe photoshop download for windows 7 2017

Today we are introducing the new image app Adobe Lens, available for macOS. Adobe Lens is a new experience that brings together all your photos, videos and location photos in one place. You can easily edit, add location information to and search for all of your memories and more. Feel free to experiment and see what type of creativity you can come up with. Photon is a new replacement for Photoshop Lightroom that is built to the power of its predecessor, and boasts some impressive functionality. It accepts RAW files and is targeted at those who want to edit images without the support of a RAW editor. The app is designed to help photographers to get the most from their images, and to assist photographers in creating content and sharing their work with clients and the world. Adobe has just announced a new bundle of Creative Cloud apps that includes all four Adobe Creative Suite apps on a single discounted price. The package is available now on both macOS and Windows systems for all current members of the Creative Cloud subscription. The Famous Paint tool was one of the go-to tools for enhancing and painting out subjects in a photo. It has evolved with

Photoshop over the years, and with the introduction of the new default brushes, you'll see some big changes in 2017. The new Brush Preview panel opens as soon as you pick up your brush, and lets you see how you'll paint out your photo. A partially transparent rectangle shows the area in your photo that's affected by the brush. You can see what the brush will look like before you apply it.

Simply stated, the software is the best when it comes to designing graphics because it's designed for thousands of users who process some really huge projects. Beyond the work horse status of Photoshop, it's being used by millions of people in different industries to enhance the web page designs, and to manipulate the gaming, social media, and multimedia applications. What's more, you can also check out Adobe Photoshop Features for all this useful information about Photoshop. The layers in Photoshop are main elements that can be used to retouch images. And you can easily change the color, size, position, and other properties of layers. In addition, you can merge layers, cut away unwanted parts, create new ones by copying from one layer, and delete layers one by one. The new layers in Photoshop have a new set of tools. For example, you can add and remove layers according to your requirements. Also, you can resize the layer and place it where you want. You should also know about the Photoshop Layers when you're working on object manipulations. They are the things that help you create realistic effects and designs.

All layer types in Photoshop are included: normal, sublayer, selection, group, live keying, solid color, gradient, and pattern. You have a lot of options when it comes to using layers in Photoshop. For instance, you can move, copy, delete, and duplicate layers as well as increase and decrease their opacity. You can also add effects, change the blending mode, create new groups, merge layers, and more.

https://techplanet.today/post/visualarq-17-torrenttorrent https://techplanet.today/post/autocad-land-desktop-2009-crack-download-link https://techplanet.today/post/yogasanam-in-tamil-pdf-download-hot https://techplanet.today/post/free-download-verified-drivers-sokkia-prolink-115rar https://techplanet.today/post/theditzydemonsareinlovewithmefreedownloadkeyserial1-best https://techplanet.today/post/glen-lewis-house-avenue-5 https://techplanet.today/post/mobileex-setup-v3-5-rev2-3-20120713-3-exe-full https://techplanet.today/post/free-download-kamasutra-book-in-urdu-language-link https://techplanet.today/post/sony-blu-ray-zero-download-patched-torrent

The digital editorial workflow has become a standard practice in all forms of photo publication, such as magazines, advertising, and newspapers. Now, editors can use Photoshop to correct or enhance images. Of course, this is easy in some cases. But, in others, it can be intimidating and frustrating. Photoshop, however, is completely customizable, with almost every step of the photo editing process controlled by you. And that is where Photoshop truly shines. Photoshop Elements software is a flexible, easy-to-use alternative to more powerful editing capabilities from Adobe Photoshop. You'll know exactly what assets to save, print, and keep, as well as what to throw away when you're done. And the Web site is accessible from any computer, whether you're online or offline. Enter your e-mail address to sign up. By now you know enough about Photoshop to make basic adjustments to your photos and images. Early in your learning process, you will learn how to use some of the navigation buttons and menus to accomplish many tasks. As you use Photoshop, you will also see dozens of new tools and enhancements that you need to be familiar with—many of them will be familiar to anyone who's used other image editors before. From the popular Adjustment Layers to the new Exposure tool, Reference Guides, Open Curves, Pencil, Puppet Warp, and Spot Healing

Brush, there is a wealth of new Image Capture, Transform, and Filter tools to enhance your imaging and design work.

Scanner Pro - The whole point of the creation of an earth shattering photo editing software product is that you can master the way you work and have the most amount of freedom possible and with this in mind we introduce to you a new way of annotating images using the new scanner in Photoshop. Scanner Pro integrates multiples layers of text directly on top of your scanned images which are then converted into various sizes such as retina, mobile, or anything you can think of. The tool also allows you to choose different fonts and add text effects and stamp titles to your images. Scanner Pro can directly be downloaded from the Adobe website. A new category in this section called the 'Scan to Photoshop' is being introduced, please do NOT confuse this with the old 'Scan to Photoshop' Icon in Photoshop. This new icon can be found at the bottom of the new Scanner Pro Interface. Creative Cloud - The world's leading cloud-based social media management and marketing suite, Creative Cloud, is the best integrated tool on the market for online marketers and designers. With a service subscription, you unlock exclusive benefits such as: Google Photo Manager is a tool for simple and seamless uploads of your photos onto Google's online photo-sharing website, Google Photos, as well as for drawing, cropping and compressing images. Photoshop Creative Cloud is an even better alternative to Google Photo Manager as it now allows you to create a free account, upload unlimited images and simplify your uploads on the fly. To get started, head to the Photoshop Creative Cloud website . You'll need to create an account to access the application.